# Connexion des parents à l'ENT

**L'établissement vient de vous remettre un document avec vos identifiants de connexion à l'ENT**

## **Comment se connecter à l'ENT avec ces identifiants ?**

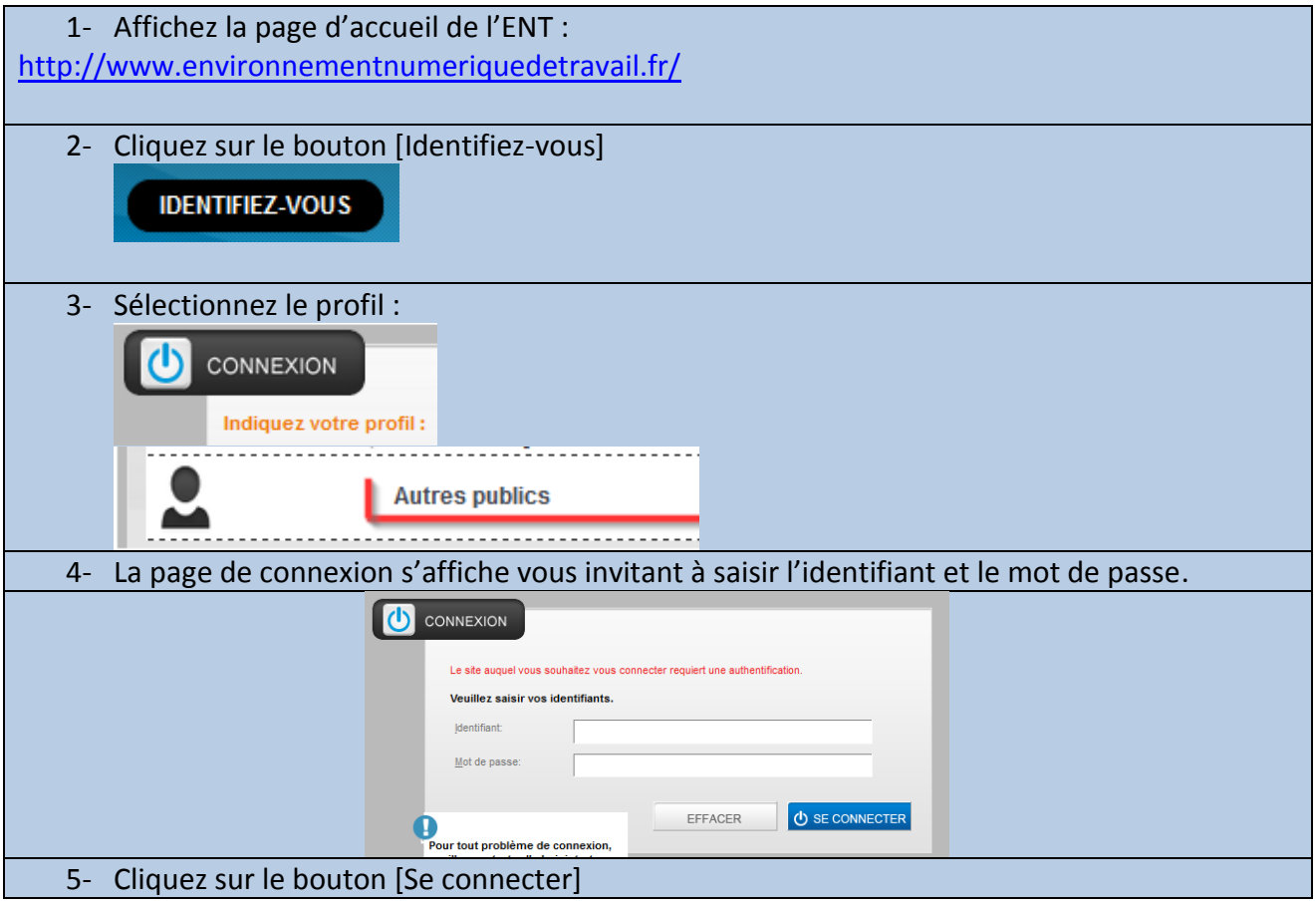

## **Mon identifiant et mon mot de passe ne fonctionnent plus.**

#### **Réponse :**

L'identifiant devient **caduc** à l'issue de chaque année scolaire : **il doit être renouvelé à chaque rentrée**.

Prenez contact avec votre établissement afin de faire renouveler vos identifiants.

### **Je ne dispose pas de mon identifiant ou de mon mot de passe**

*A qui dois-je m'adresser ?* **Réponse :**

Vous pouvez vous adresser au secrétariat de l'établissement.

### **Puis-je personnaliser mon identifiant ou changer de mot de passe ?**

#### **Réponse :**

*L'identifiant n'est pas modifiable. En revanche il est possible de personnaliser le mot de passe ou l'alias.*

Une fois connecté à l'ENT, affichez la page « mon compte » en cliquant sur votre nom en haut à droite de la page d'accueil.

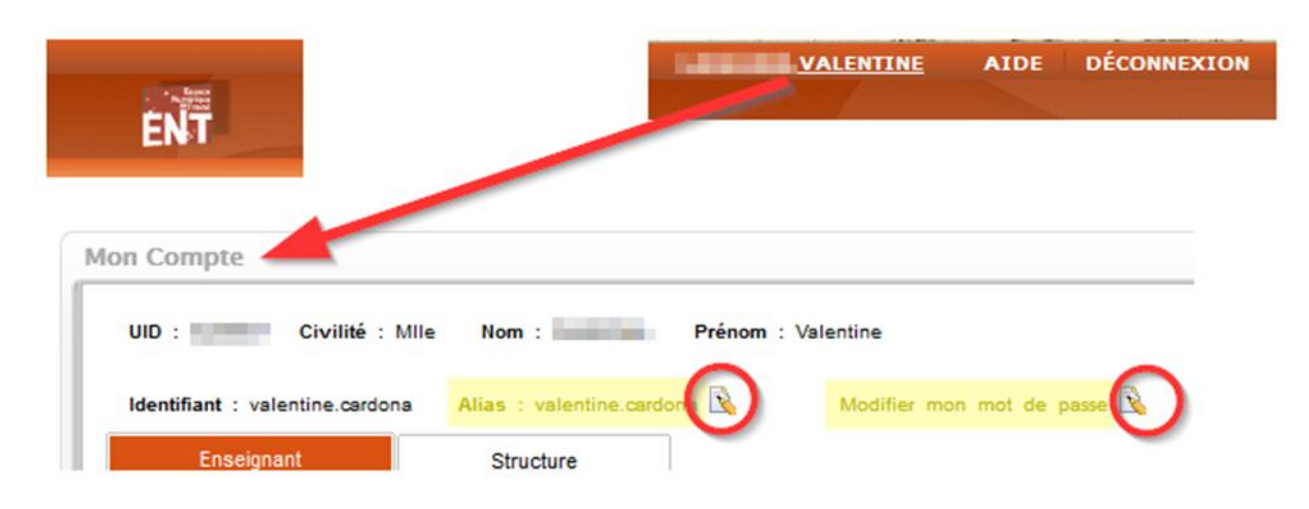